## 삼각형의 두 내각의 크기가 같으면 이등변 삼각형이다. (If a triangle has 2 conguent angles, then it is isosceles.)

4 0 8

メ押 トメミ トメミ トー

 $\Omega$ 

Min Eun Gi : https://min7014.github.io

\*ロト→個→→ \*目→ \*目→

ă

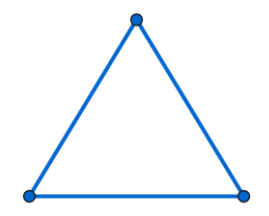

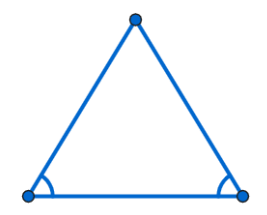

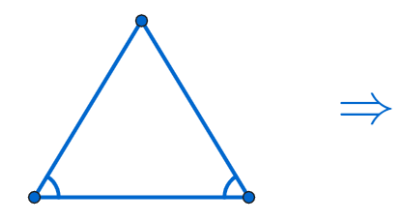

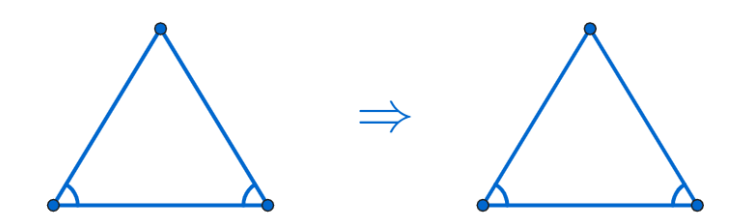

目

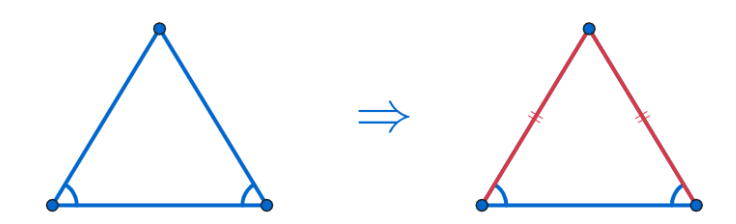

目

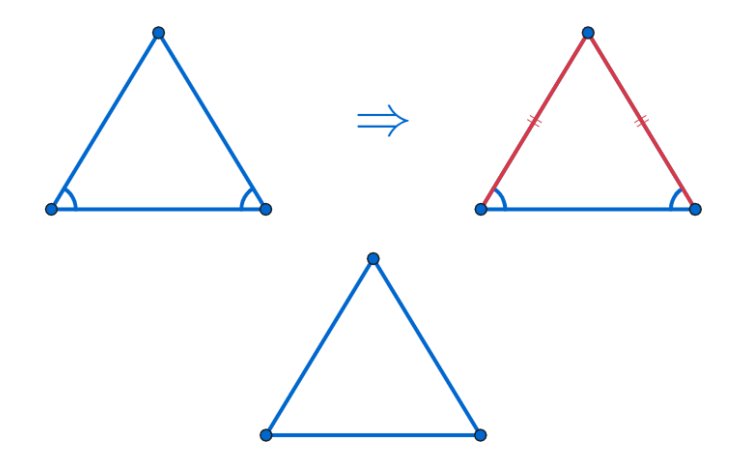

Ε

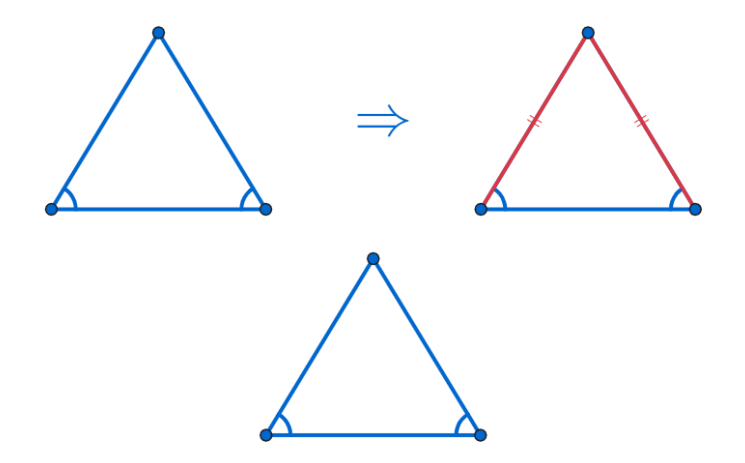

Ε

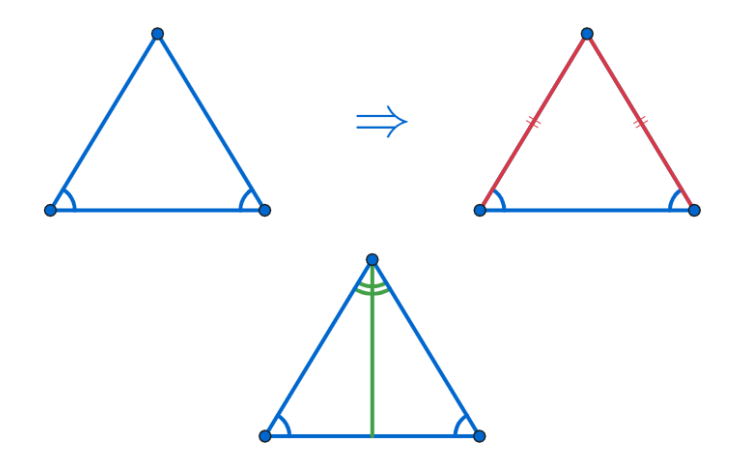

ă

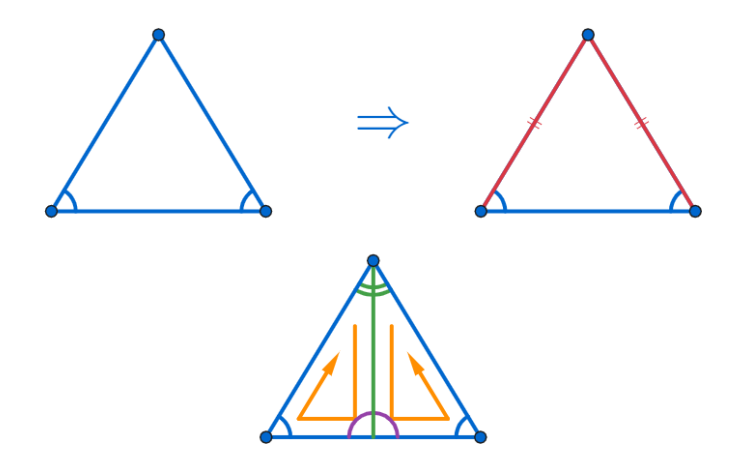

ă

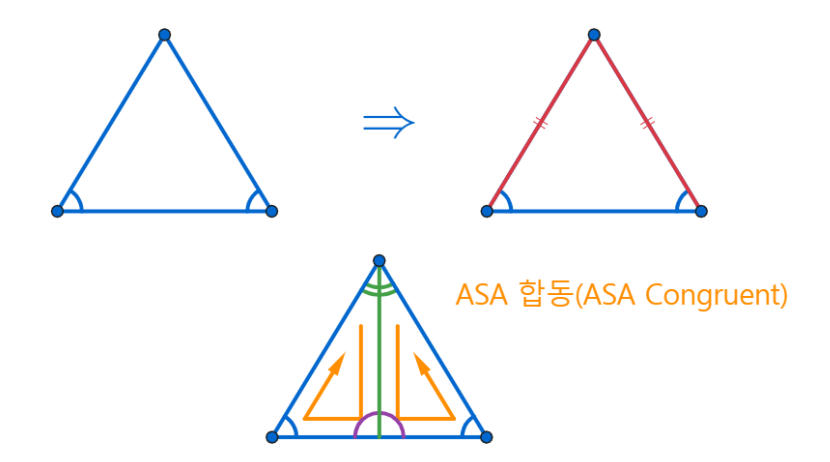

メロトメ部 トメミトメミト

 $290$ 

∍

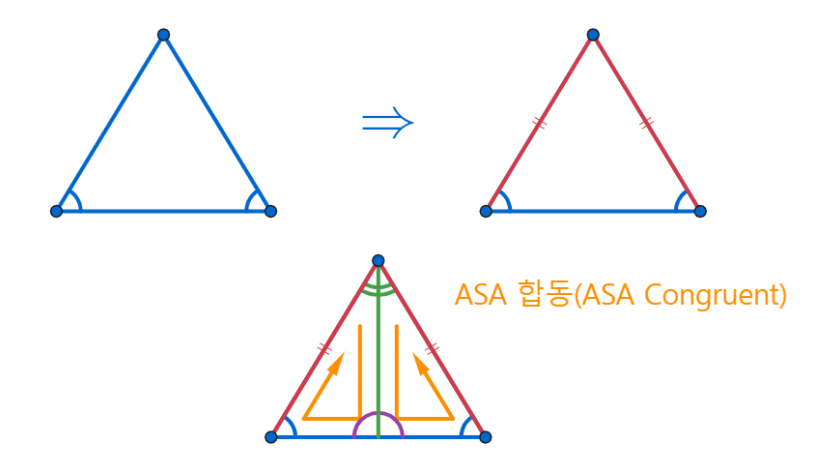

メロトメ部 トメミトメミト

 $290$ 

∍

## github: <https://min7014.github.io/math20191125001.html>

## Click or paste URL into the URL search bar, and you can see a picture moving.

化重新润滑

つくい